## **Rückantwort (per Mail, Fax oder Post)**

An den Bezirksverband Hessen-Süddeutschland im Hannoveraner Verband e.V. An der Hessenhalle 5

36304 Alsfeld

(Fax: 06631-965523 , email: efietzner@hannoveraner.com)

## **Anmeldung zur gemeinsamen Fohlenschau am 7. Juli 2018 in Alsfeld-Pferdezentrum**

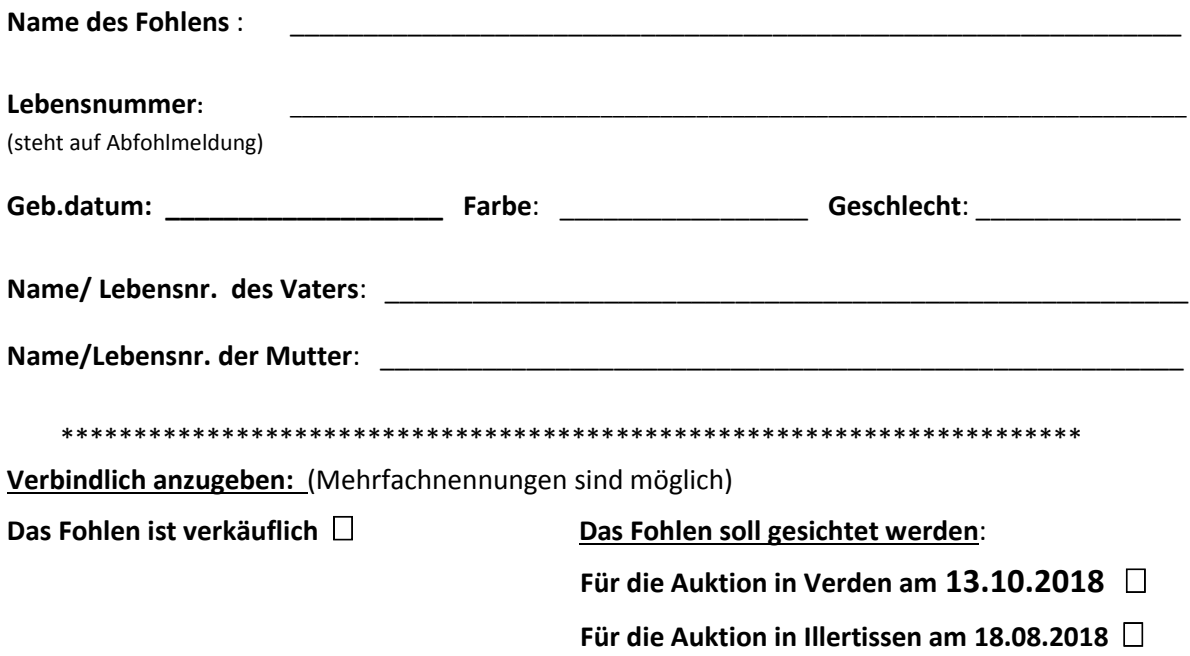

## **Angaben zum Züchter/Besitzer:**

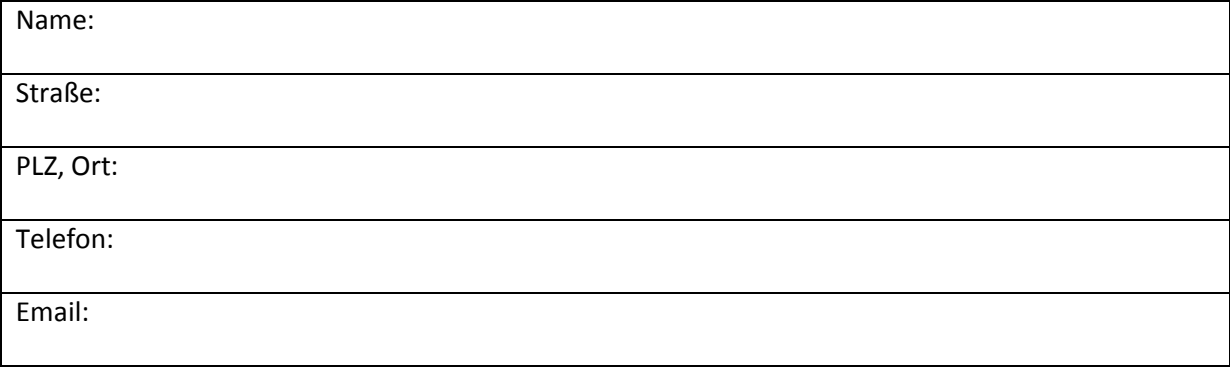

\_\_\_\_\_\_\_\_\_\_\_\_\_\_\_\_\_\_\_\_\_\_\_\_\_\_\_\_ \_\_\_\_\_\_\_\_\_\_\_\_\_\_\_\_\_\_\_\_\_\_\_\_\_\_\_\_\_\_\_\_\_\_\_\_\_\_\_\_\_\_\_\_